CAMBRIDGE INTERNATIONAL EXAMINATIONS

**Cambridge International Advanced Level** 

### MARK SCHEME for the October/November 2015 series

# 9608 COMPUTER SCIENCE

9608/42

Paper 4 (Written Paper), maximum raw mark 75

This mark scheme is published as an aid to teachers and candidates, to indicate the requirements of the examination. It shows the basis on which Examiners were instructed to award marks. It does not indicate the details of the discussions that took place at an Examiners' meeting before marking began, which would have considered the acceptability of alternative answers.

Mark schemes should be read in conjunction with the question paper and the Principal Examiner Report for Teachers.

Cambridge will not enter into discussions about these mark schemes.

Cambridge is publishing the mark schemes for the October/November 2015 series for most Cambridge IGCSE<sup>®</sup>, Cambridge International A and AS Level components and some Cambridge O Level components.

® IGCSE is the registered trademark of Cambridge International Examinations.

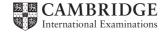

| tivity<br>A<br>B<br>C<br>D<br>E |                                            |                                              |                                    | nat                                     |   | nal                                     | <b>A</b>                                | Le                                                                      | ve                                                                 | <u> </u>                                                               | 0                                                                       | cto                                            | be                                             | r/N                                                                | lov                                                                                                    | /en                                                                                                    | nbe                                                                                                    | er 2                                                                                                    | 201                                                                                                    | 15                                                                                                    |                                                                                                    |                                                                                                    | 96                                                                                                  | 808                                                                                                    | }                                     |                                       | 4                                                                                                    | <u>42</u>                                               |                                                                                                    |
|---------------------------------|--------------------------------------------|----------------------------------------------|------------------------------------|-----------------------------------------|---|-----------------------------------------|-----------------------------------------|-------------------------------------------------------------------------|--------------------------------------------------------------------|------------------------------------------------------------------------|-------------------------------------------------------------------------|------------------------------------------------|------------------------------------------------|--------------------------------------------------------------------|----------------------------------------------------------------------------------------------------|----------------------------------------------------------------------------------------------------|----------------------------------------------------------------------------------------------------|----------------------------------------------------------------------------------------------------|----------------------------------------------------------------------------------------------------|----------------------------------------------------------------------------------------------------|----------------------------------------------------------------------------------------------------|----------------------------------------------------------------------------------------------------|----------------------------------------------------------------------------------------------------|----------------------------------------------------------------------------------------------------|---------------------------------------|---------------------------------------|----------------------------------------------------------------------------------------------------|---------------------------------------------------------|----------------------------------------------------------------------------------------------------|
| A<br>B<br>C<br>D<br>E           |                                            |                                              |                                    |                                         |   |                                         |                                         |                                                                         |                                                                    |                                                                        |                                                                         |                                                |                                                |                                                                    |                                                                                                    |                                                                                                    |                                                                                                    |                                                                                                    |                                                                                                    |                                                                                                    |                                                                                                    |                                                                                                    |                                                                                                    |                                                                                                    |                                       |                                       |                                                                                                    |                                                         |                                                                                                    |
| A<br>B<br>C<br>D<br>E           |                                            |                                              |                                    |                                         |   |                                         |                                         |                                                                         | r                                                                  |                                                                        |                                                                         |                                                |                                                |                                                                    |                                                                                                    |                                                                                                    |                                                                                                    |                                                                                                    |                                                                                                    |                                                                                                    |                                                                                                    |                                                                                                    |                                                                                                    |                                                                                                    |                                       |                                       |                                                                                                    |                                                         |                                                                                                    |
| B<br>C<br>D<br>E                |                                            |                                              |                                    |                                         |   |                                         |                                         |                                                                         |                                                                    |                                                                        |                                                                         |                                                |                                                |                                                                    |                                                                                                    |                                                                                                    |                                                                                                    |                                                                                                    |                                                                                                    |                                                                                                    |                                                                                                    |                                                                                                    |                                                                                                    |                                                                                                    |                                       |                                       |                                                                                                    |                                                         |                                                                                                    |
| C<br>D<br>E                     |                                            |                                              |                                    |                                         |   |                                         |                                         |                                                                         |                                                                    |                                                                        |                                                                         |                                                |                                                |                                                                    |                                                                                                    |                                                                                                    |                                                                                                    |                                                                                                    |                                                                                                    |                                                                                                    |                                                                                                    |                                                                                                    |                                                                                                    |                                                                                                    |                                       |                                       |                                                                                                    |                                                         |                                                                                                    |
| D<br>E                          |                                            |                                              |                                    |                                         |   |                                         |                                         |                                                                         |                                                                    |                                                                        |                                                                         |                                                |                                                |                                                                    |                                                                                                    |                                                                                                    |                                                                                                    |                                                                                                    |                                                                                                    |                                                                                                    |                                                                                                    |                                                                                                    |                                                                                                    |                                                                                                    |                                       |                                       |                                                                                                    |                                                         |                                                                                                    |
| Ε                               |                                            |                                              | -                                  |                                         |   |                                         |                                         |                                                                         |                                                                    |                                                                        |                                                                         |                                                |                                                |                                                                    |                                                                                                    |                                                                                                    |                                                                                                    |                                                                                                    |                                                                                                    |                                                                                                    |                                                                                                    |                                                                                                    |                                                                                                    |                                                                                                    |                                       |                                       |                                                                                                    |                                                         |                                                                                                    |
|                                 |                                            |                                              |                                    |                                         |   |                                         |                                         |                                                                         |                                                                    |                                                                        |                                                                         |                                                |                                                |                                                                    |                                                                                                    |                                                                                                    |                                                                                                    |                                                                                                    |                                                                                                    |                                                                                                    |                                                                                                    |                                                                                                    |                                                                                                    |                                                                                                    |                                       |                                       |                                                                                                    |                                                         |                                                                                                    |
|                                 |                                            |                                              |                                    |                                         |   |                                         |                                         |                                                                         |                                                                    |                                                                        |                                                                         |                                                |                                                |                                                                    |                                                                                                    |                                                                                                    |                                                                                                    |                                                                                                    |                                                                                                    |                                                                                                    |                                                                                                    |                                                                                                    |                                                                                                    |                                                                                                    |                                       |                                       |                                                                                                    |                                                         |                                                                                                    |
| F                               |                                            |                                              |                                    |                                         |   |                                         |                                         |                                                                         |                                                                    |                                                                        |                                                                         |                                                |                                                |                                                                    |                                                                                                    |                                                                                                    |                                                                                                    |                                                                                                    |                                                                                                    |                                                                                                    |                                                                                                    |                                                                                                    |                                                                                                    |                                                                                                    |                                       |                                       |                                                                                                    |                                                         |                                                                                                    |
| G                               |                                            |                                              |                                    |                                         |   |                                         |                                         |                                                                         |                                                                    |                                                                        |                                                                         |                                                |                                                |                                                                    |                                                                                                    |                                                                                                    |                                                                                                    |                                                                                                    |                                                                                                    |                                                                                                    |                                                                                                    |                                                                                                    |                                                                                                    |                                                                                                    |                                       |                                       |                                                                                                    |                                                         |                                                                                                    |
| Н                               |                                            |                                              |                                    |                                         |   |                                         |                                         |                                                                         |                                                                    |                                                                        |                                                                         |                                                |                                                |                                                                    |                                                                                                    |                                                                                                    |                                                                                                    |                                                                                                    |                                                                                                    |                                                                                                    |                                                                                                    |                                                                                                    |                                                                                                    |                                                                                                    |                                       |                                       |                                                                                                    |                                                         |                                                                                                    |
| J                               |                                            |                                              |                                    |                                         |   |                                         |                                         |                                                                         |                                                                    |                                                                        |                                                                         |                                                |                                                |                                                                    |                                                                                                    |                                                                                                    |                                                                                                    |                                                                                                    |                                                                                                    |                                                                                                    |                                                                                                    |                                                                                                    |                                                                                                    |                                                                                                    |                                       |                                       |                                                                                                    |                                                         |                                                                                                    |
| K                               |                                            |                                              |                                    |                                         |   |                                         |                                         |                                                                         |                                                                    |                                                                        |                                                                         |                                                |                                                |                                                                    |                                                                                                    |                                                                                                    |                                                                                                    |                                                                                                    |                                                                                                    |                                                                                                    |                                                                                                    |                                                                                                    |                                                                                                    |                                                                                                    |                                       |                                       |                                                                                                    |                                                         |                                                                                                    |
| L                               |                                            |                                              |                                    |                                         |   |                                         |                                         |                                                                         |                                                                    |                                                                        |                                                                         |                                                |                                                |                                                                    |                                                                                                    |                                                                                                    |                                                                                                    |                                                                                                    |                                                                                                    |                                                                                                    |                                                                                                    |                                                                                                    |                                                                                                    |                                                                                                    |                                       |                                       |                                                                                                    |                                                         |                                                                                                    |
| М                               |                                            |                                              |                                    |                                         |   |                                         |                                         |                                                                         |                                                                    |                                                                        |                                                                         |                                                |                                                |                                                                    |                                                                                                    |                                                                                                    |                                                                                                    |                                                                                                    |                                                                                                    |                                                                                                    |                                                                                                    |                                                                                                    |                                                                                                    |                                                                                                    |                                       |                                       |                                                                                                    |                                                         |                                                                                                    |
| Ν                               |                                            |                                              |                                    |                                         |   |                                         |                                         |                                                                         |                                                                    |                                                                        |                                                                         |                                                |                                                |                                                                    |                                                                                                    |                                                                                                    |                                                                                                    |                                                                                                    |                                                                                                    |                                                                                                    |                                                                                                    |                                                                                                    |                                                                                                    |                                                                                                    |                                       |                                       |                                                                                                    |                                                         |                                                                                                    |
| ek                              |                                            |                                              |                                    |                                         |   |                                         |                                         |                                                                         |                                                                    |                                                                        |                                                                         |                                                |                                                |                                                                    |                                                                                                    |                                                                                                    |                                                                                                    |                                                                                                    |                                                                                                    |                                                                                                    |                                                                                                    |                                                                                                    |                                                                                                    |                                                                                                    |                                       |                                       |                                                                                                    |                                                         |                                                                                                    |
| mber                            | -                                          | 2                                            | e                                  | 4                                       | ß | 9                                       | 2                                       | ω                                                                       | ი                                                                  | 10                                                                     | 7                                                                       | 12                                             | 13                                             | 14                                                                 | 15                                                                                                    | 16                                                                                                    | 17                                                                                                    | 18                                                                                                    | 19                                                                                                    | 20                                                                                                    | 33                                                                                                    | 22                                                                                                    | 23                                                                                                  | 24                                                                                                    | 25                                    | 26                                    | 27                                                                                                    | 28                                                      | 29                                                                                                    |
|                                 | H<br>J<br>K<br>L<br>M<br>N<br>eek<br>imber | H<br>J<br>K<br>L<br>M<br>N<br>eek<br>imber – | H<br>J<br>K<br>L<br>M<br>N<br>Seek | H J J K K K K K K K K K K K K K K K K K | H | H C C C C C C C C C C C C C C C C C C C | H A A A A A A A A A A A A A A A A A A A | H<br>J<br>K<br>L<br>M<br>N<br>N<br>N<br>N<br>N<br>N<br>N<br>N<br>N<br>N | H<br>H<br>L<br>M<br>N<br>N<br>N<br>N<br>N<br>N<br>N<br>N<br>N<br>N | H<br>J<br>K<br>L<br>M<br>N<br>N<br>Sek<br>mber - Ν η 4 μ μ μ λ φ λ φ σ | H<br>J<br>K<br>L<br>M<br>N<br>N<br>N<br>N<br>N<br>N<br>N<br>N<br>N<br>N | H<br>H<br>H<br>H<br>H<br>H<br>H<br>H<br>H<br>H | H<br>H<br>H<br>H<br>H<br>H<br>H<br>H<br>H<br>H | H<br>J<br>K<br>M<br>N<br>N<br>N<br>N<br>N<br>N<br>N<br>N<br>N<br>N | With the set     -     0     4     0     0     0     1     1     1       M     Image: H     Image: H     Image: H     Image: H     Image: H     Image: H     Image: H       H     Image: H     Image: H     Image: H     Image: H     Image: H     Image: H       H     Image: H     Image: H     Image: H     Image: H     Image: H     Image: H       H     Image: H     Image: H     Image: H     Image: H     Image: H     Image: H       H     Image: H     Image: H     Image: H     Image: H     Image: H     Image: H       H     Image: H     Image: H     Image: H     Image: H     Image: H     Image: H       H     Image: H     Image: H     Image: H     Image: H     Image: H     Image: H       H     Image: H     Image: H     Image: H     Image: H     Image: H     Image: H       H     Image: H     Image: H     Image: H     Image: H     Image: H     Image: H       H     Image: H     Image: H     Image: H     Image: H     Image: H     Image: H       H     Image: H     Image: H     Image: H     Image: H     Image: H       H     Image: H     Image: H     Image: H <td>wper         -         N         4         0         ν         0         1         1         1         1         1         1         1         1         1         1         1         1         1         1         1         1         1         1         1         1         1         1         1         1         1         1         1         1         1         1         1         1         1         1         1         1         1         1         1         1         1         1         1         1         1         1         1         1         1         1         1         1         1         1         1         1         1         1         1         1         1         1         1         1         1         1         1         1         1         1         1         1         1         1         1         1         1         1         1         1         1         1         1         1         1         1         1         1         1         1         1         1         1         1         1         1         <th1< th=""> <th1< th=""> <th1< th=""> <th1< th=""></th1<></th1<></th1<></th1<></td> <td>M     M     M     M     M     M     M       M     M     M     M     M     M       H     M     M     M     M</td> <td>M     M     M<!--</td--><td>mper       - Ν ω 4 ω ω ν ω 0 0 1 1 0 0 ν ω 0 0 1 1 0 0 ν ω 0 0 1 1 0 0 ν ω 0 0 1 1 0 0 1 0 0 ν ω 0 0 0 1 1 0 0 0 0 1 0 0 0 0 1 0 0 0 0</td><td>Imper       -       N       4       N       N       0       0       0       1       1       0       0       0       0       1       1       1       1       1       1       1       1       1       1       1       1       1       1       1       1       1       1       1       1       1       1       1       1       1       1       1       1       1       1       1       1       1       1       1       1       1       1       1       1       1       1       1       1       1       1       1       1       1       1       1       1       1       1       1       1       1       1       1       1       1       1       1       1       1       1       1       1       1       1       1       1       1       1       1       1       1       1       1       1       1       1       1       1       1       1       1       1       1       1       1       1       1       1       1       1       1       1       1       1       <th1< th=""> <th1< th=""> <th1< th=""> <th1< th=""></th1<></th1<></th1<></th1<></td><td>H       N       A       N       N       A       N       A       N       A       A       N       A       A</td><td>imper       - Ν ω 4 ω ω ν ω 0 0 1 1 0 0 ν ω 0 0 1 1 0 0 ν ω 0 0 1 1 0 0 1 0 0 1 0 0 1 0 0 1 0 0 0 0 0 0 0 0 0 0 0 0 0 0 0 0 0 0 0 0</td><td>Imper       - Ν ω 4 ω ω ν ω 0 0 1 1 0 0 1 0 0 1 0 0 1 0 0 1 0 0 0 0 0 0 0 0 0 0 0 0 0 0 0 0 0 0 0 0</td><td>Imper       -       N       4       0       0       0       1       1       1       1       1       1       1       1       1       1       1       1       1       1       1       1       1       1       1       1       1       1       1       1       1       1       1       1       1       1       1       1       1       1       1       1       1       1       1       1       1       1       1       1       1       1       1       1       1       1       1       1       1       1       1       1       1       1       1       1       1       1       1       1       1       1       1       1       1       1       1       1       1       1       1       1       1       1       1       1       1       1       1       1       1       1       1       1       1       1       1       1       1       1       1       1       1       1       1       1       1       1       1       1       1       1       1       1       <th1< th=""> <th1< th=""> <th1< th=""> <th1< th=""></th1<></th1<></th1<></th1<></td><td>H H H H H H H H H H H H H H H H H H H</td><td>H H H H H H H H H H H H H H H H H H H</td><td>Imper       - Ν ω 4 ω ω ν ω 0 0 1 1 0 0 1 0 0 1 0 0 1 0 0 1 0 0 0 1 0 0 0 0 0 0 0 0 0 0 0 0 0 0 0 0 0 0 0 0</td><td>Imber       - Ν φ 4 φ φ γ φ φ φ φ φ φ φ φ φ φ φ φ φ φ φ</td><td>Imper       -       N       -       -       -       -       -       -       -       -       -       -       -       -       -       -       -       -       -       -       -       -       -       -       -       -       -       -       -       -       -       -       -       -       -       -       -       -       -       -       -       -       -       -       -       -       -       -       -       -       -       -       -       -       -       -       -       -       -       -       -       -       -       -       -       -       -       -       -       -       -       -       -       -       -       -       -       -       -       -       -       -       -       -       -       -       -       -       -       -       -       -       -       -       -       -       -       -       -       -       -       -       -       -       -       -       -       -       -       -       -       -       -       -       -       -       -       -</td></td> | wper         -         N         4         0         ν         0         1         1         1         1         1         1         1         1         1         1         1         1         1         1         1         1         1         1         1         1         1         1         1         1         1         1         1         1         1         1         1         1         1         1         1         1         1         1         1         1         1         1         1         1         1         1         1         1         1         1         1         1         1         1         1         1         1         1         1         1         1         1         1         1         1         1         1         1         1         1         1         1         1         1         1         1         1         1         1         1         1         1         1         1         1         1         1         1         1         1         1         1         1         1         1         1 <th1< th=""> <th1< th=""> <th1< th=""> <th1< th=""></th1<></th1<></th1<></th1<> | M     M     M     M     M     M     M       M     M     M     M     M     M       H     M     M     M     M | M     M     M </td <td>mper       - Ν ω 4 ω ω ν ω 0 0 1 1 0 0 ν ω 0 0 1 1 0 0 ν ω 0 0 1 1 0 0 ν ω 0 0 1 1 0 0 1 0 0 ν ω 0 0 0 1 1 0 0 0 0 1 0 0 0 0 1 0 0 0 0</td> <td>Imper       -       N       4       N       N       0       0       0       1       1       0       0       0       0       1       1       1       1       1       1       1       1       1       1       1       1       1       1       1       1       1       1       1       1       1       1       1       1       1       1       1       1       1       1       1       1       1       1       1       1       1       1       1       1       1       1       1       1       1       1       1       1       1       1       1       1       1       1       1       1       1       1       1       1       1       1       1       1       1       1       1       1       1       1       1       1       1       1       1       1       1       1       1       1       1       1       1       1       1       1       1       1       1       1       1       1       1       1       1       1       1       1       1       1       <th1< th=""> <th1< th=""> <th1< th=""> <th1< th=""></th1<></th1<></th1<></th1<></td> <td>H       N       A       N       N       A       N       A       N       A       A       N       A       A</td> <td>imper       - Ν ω 4 ω ω ν ω 0 0 1 1 0 0 ν ω 0 0 1 1 0 0 ν ω 0 0 1 1 0 0 1 0 0 1 0 0 1 0 0 1 0 0 0 0 0 0 0 0 0 0 0 0 0 0 0 0 0 0 0 0</td> <td>Imper       - Ν ω 4 ω ω ν ω 0 0 1 1 0 0 1 0 0 1 0 0 1 0 0 1 0 0 0 0 0 0 0 0 0 0 0 0 0 0 0 0 0 0 0 0</td> <td>Imper       -       N       4       0       0       0       1       1       1       1       1       1       1       1       1       1       1       1       1       1       1       1       1       1       1       1       1       1       1       1       1       1       1       1       1       1       1       1       1       1       1       1       1       1       1       1       1       1       1       1       1       1       1       1       1       1       1       1       1       1       1       1       1       1       1       1       1       1       1       1       1       1       1       1       1       1       1       1       1       1       1       1       1       1       1       1       1       1       1       1       1       1       1       1       1       1       1       1       1       1       1       1       1       1       1       1       1       1       1       1       1       1       1       1       <th1< th=""> <th1< th=""> <th1< th=""> <th1< th=""></th1<></th1<></th1<></th1<></td> <td>H H H H H H H H H H H H H H H H H H H</td> <td>H H H H H H H H H H H H H H H H H H H</td> <td>Imper       - Ν ω 4 ω ω ν ω 0 0 1 1 0 0 1 0 0 1 0 0 1 0 0 1 0 0 0 1 0 0 0 0 0 0 0 0 0 0 0 0 0 0 0 0 0 0 0 0</td> <td>Imber       - Ν φ 4 φ φ γ φ φ φ φ φ φ φ φ φ φ φ φ φ φ φ</td> <td>Imper       -       N       -       -       -       -       -       -       -       -       -       -       -       -       -       -       -       -       -       -       -       -       -       -       -       -       -       -       -       -       -       -       -       -       -       -       -       -       -       -       -       -       -       -       -       -       -       -       -       -       -       -       -       -       -       -       -       -       -       -       -       -       -       -       -       -       -       -       -       -       -       -       -       -       -       -       -       -       -       -       -       -       -       -       -       -       -       -       -       -       -       -       -       -       -       -       -       -       -       -       -       -       -       -       -       -       -       -       -       -       -       -       -       -       -       -       -       -</td> | mper       - Ν ω 4 ω ω ν ω 0 0 1 1 0 0 ν ω 0 0 1 1 0 0 ν ω 0 0 1 1 0 0 ν ω 0 0 1 1 0 0 1 0 0 ν ω 0 0 0 1 1 0 0 0 0 1 0 0 0 0 1 0 0 0 0 | Imper       -       N       4       N       N       0       0       0       1       1       0       0       0       0       1       1       1       1       1       1       1       1       1       1       1       1       1       1       1       1       1       1       1       1       1       1       1       1       1       1       1       1       1       1       1       1       1       1       1       1       1       1       1       1       1       1       1       1       1       1       1       1       1       1       1       1       1       1       1       1       1       1       1       1       1       1       1       1       1       1       1       1       1       1       1       1       1       1       1       1       1       1       1       1       1       1       1       1       1       1       1       1       1       1       1       1       1       1       1       1       1       1       1       1 <th1< th=""> <th1< th=""> <th1< th=""> <th1< th=""></th1<></th1<></th1<></th1<> | H       N       A       N       N       A       N       A       N       A       A       N       A       A | imper       - Ν ω 4 ω ω ν ω 0 0 1 1 0 0 ν ω 0 0 1 1 0 0 ν ω 0 0 1 1 0 0 1 0 0 1 0 0 1 0 0 1 0 0 0 0 0 0 0 0 0 0 0 0 0 0 0 0 0 0 0 0 | Imper       - Ν ω 4 ω ω ν ω 0 0 1 1 0 0 1 0 0 1 0 0 1 0 0 1 0 0 0 0 0 0 0 0 0 0 0 0 0 0 0 0 0 0 0 0 | Imper       -       N       4       0       0       0       1       1       1       1       1       1       1       1       1       1       1       1       1       1       1       1       1       1       1       1       1       1       1       1       1       1       1       1       1       1       1       1       1       1       1       1       1       1       1       1       1       1       1       1       1       1       1       1       1       1       1       1       1       1       1       1       1       1       1       1       1       1       1       1       1       1       1       1       1       1       1       1       1       1       1       1       1       1       1       1       1       1       1       1       1       1       1       1       1       1       1       1       1       1       1       1       1       1       1       1       1       1       1       1       1       1       1       1 <th1< th=""> <th1< th=""> <th1< th=""> <th1< th=""></th1<></th1<></th1<></th1<> | H H H H H H H H H H H H H H H H H H H | H H H H H H H H H H H H H H H H H H H | Imper       - Ν ω 4 ω ω ν ω 0 0 1 1 0 0 1 0 0 1 0 0 1 0 0 1 0 0 0 1 0 0 0 0 0 0 0 0 0 0 0 0 0 0 0 0 0 0 0 0 | Imber       - Ν φ 4 φ φ γ φ φ φ φ φ φ φ φ φ φ φ φ φ φ φ | Imper       -       N       -       -       -       -       -       -       -       -       -       -       -       -       -       -       -       -       -       -       -       -       -       -       -       -       -       -       -       -       -       -       -       -       -       -       -       -       -       -       -       -       -       -       -       -       -       -       -       -       -       -       -       -       -       -       -       -       -       -       -       -       -       -       -       -       -       -       -       -       -       -       -       -       -       -       -       -       -       -       -       -       -       -       -       -       -       -       -       -       -       -       -       -       -       -       -       -       -       -       -       -       -       -       -       -       -       -       -       -       -       -       -       -       -       -       -       - |

Allow follow through

[1]

| Page 3 | Mark Scheme                                             | Syllabus | Paper |
|--------|---------------------------------------------------------|----------|-------|
|        | Cambridge International A Level – October/November 2015 | 9608     | 42    |

### (b) (i)

| Activity | Description                                       | Weeks to complete |
|----------|---------------------------------------------------|-------------------|
| Α        | Write requirement specification                   | 1                 |
| В        | Produce program design                            | 1                 |
| С        | Write module code                                 | 7                 |
| D        | Module testing                                    | 2                 |
| E        | Integration testing                               | 2                 |
| F        | Alpha testing                                     | 2                 |
| G        | Install software and carry out acceptance testing | 2                 |
| Н        | Research and order hardware                       | 1                 |
| J        | Install delivered hardware                        | 3                 |
| Κ        | Write technical documentation                     | 4                 |
| L        | Write user training guide                         | 2                 |
| Μ        | Train users on installed hardware and software    | 1                 |
| Ν        | Sign off final system                             | 1                 |

#### Activity

| Activity       |   |   |   |   |   |   |   |   |   |    |    |    |    |    |    |    |    |    |    |    |    |    |    |    |    |    |    |    |    |
|----------------|---|---|---|---|---|---|---|---|---|----|----|----|----|----|----|----|----|----|----|----|----|----|----|----|----|----|----|----|----|
| Α              |   |   |   |   |   |   |   |   |   |    |    |    |    |    |    |    |    |    |    |    |    |    |    |    |    |    |    |    |    |
| В              |   |   |   |   |   |   |   |   |   |    |    |    |    |    |    |    |    |    |    |    |    |    |    |    |    |    |    |    |    |
| С              |   |   |   |   |   |   |   |   |   |    |    |    |    |    |    |    |    |    |    |    |    |    |    |    |    |    |    |    |    |
| D              |   |   |   |   |   |   |   |   |   |    |    |    |    |    |    |    |    |    |    |    |    |    |    |    |    |    |    |    |    |
| E              |   |   |   |   |   |   |   |   |   |    |    |    |    |    |    |    |    |    |    |    |    |    |    |    |    |    |    |    |    |
| F              |   |   |   |   |   |   |   |   |   |    |    |    |    |    |    |    |    |    |    |    |    |    |    |    |    |    |    |    |    |
| G              |   |   |   |   |   |   |   |   |   |    |    |    |    |    |    |    |    |    |    |    |    |    |    |    |    |    |    |    |    |
| Н              |   |   |   |   |   |   |   |   |   |    |    |    |    |    |    |    |    |    |    |    |    |    |    |    |    |    |    |    |    |
| J              |   |   |   |   |   |   |   |   |   |    |    |    |    |    |    |    |    |    |    |    |    |    |    |    |    |    |    |    |    |
| K              |   |   |   |   |   |   |   |   |   |    |    |    |    |    |    |    |    |    |    |    |    |    |    |    |    |    |    |    |    |
| L              |   |   |   |   |   |   |   |   |   |    |    |    |    |    |    |    |    |    |    |    |    |    |    |    |    |    |    |    |    |
| М              |   |   |   |   |   |   |   |   |   |    |    |    |    |    |    |    |    |    |    |    |    |    |    |    |    |    |    |    |    |
| Ν              |   |   |   |   |   |   |   |   |   |    |    |    |    |    |    |    |    |    |    |    |    |    |    |    |    |    |    |    |    |
| Week<br>Number | ١ | 2 | з | 4 | 5 | 9 | 7 | 8 | 6 | 10 | 11 | 12 | 13 | 14 | 15 | 16 | 17 | 18 | 19 | 20 | 21 | 22 | 23 | 24 | 25 | 26 | 27 | 28 | 29 |

1 mark per activity (but 1 mark for activity M and N) Notes: C must be after E (1 or 2 later is ok) D, E, F correct relative to C J must start in week 20 (allow 21, 22) G must come after the end of J (f.t.) K finishes after or at same time as F L finishes at the same time as G **and after the end of J** (or 1-2 weeks later) M starts **when everything else has finished**. N after or at same time as M

[9]

(ii) week number: 26

Allow f.t.

[1]

| Page 4 |                                                                                                    | llabus | Paper            |
|--------|----------------------------------------------------------------------------------------------------|--------|------------------|
|        | Cambridge International A Level – October/November 2015                                                                                     | 9608   | 42               |
|        | parent(ali, ahmed).<br>parent(meena, ahmed).<br>Accept statements in either order<br>Wrong capitalisation minus 1 mark                      |        | [2               |
| (b)    | P =<br>ahmed<br>aisha                                                                                                    |        |                  |
|        | Ignore capitalisation<br>Deduct 1 mark for every extra result                                                                               |        | [2               |
| (c)    | <pre>mother(M, gina).</pre>                                                                                                    |        |                  |
|        | Accept parent(M, gina) AND female(M). Accept a comma instead Reject mother(M, gina) IF female(M) AND parent(M, gina). Ignore capitalisation | of AND | [1               |
| (d)    | father(F, C)                                                                                                    |        |                  |
|        | $\underbrace{\begin{array}{c} \text{IF} \\ \textbf{male(F) AND parent(F, C)} \\ (1) \\ (1) \\ (1) \end{array}}_{(1)}$                       |        | [2               |
| (e)    | brother(X, Y)                                                                                                    |        |                  |
|        | IF<br>male(X)AND<br>parent( $\underline{A}$ , X) AND<br>parent( $\underline{A}$ , Y)<br>AND NOT X=Y.                                        |        | [1<br>[1]<br>[1] |
|        | Accept any variable for A, but it must be the same in both places<br>Accept father/mother instead of parent<br>Ignore capitalisation        |        |                  |

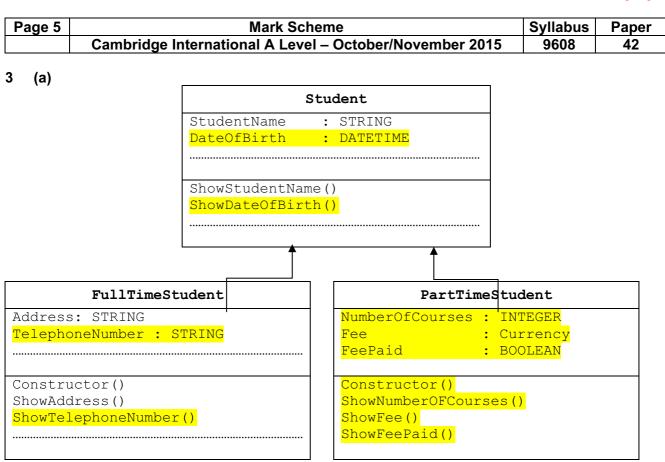

Mark as follows:

#### Base class:

- dateOfBirth declaration and associated method in Student
- constructor

#### Subclasses:

- telephoneNumber declaration and associated method in FullTimeStudent
- NumberOFCourses declaration and associated method in PartTimeStudent
- fee declaration and associated method in PartTimeStudent
- feepaid declaration and associated method in PartTimeStudent
- constructor method in PartTimeStudent
- inheritance arrows

Ignore data types, ignore other methods/attributes Ignore brackets after methods

[Max 7]

| Page 6 | Mark Scheme                                             | Syllabus | Paper |
|--------|---------------------------------------------------------|----------|-------|
|        | Cambridge International A Level – October/November 2015 | 9608     | 42    |

#### (b) (i) Mark as follows (parts to be ignored in grey):

If no programming language stated, map to 1 of the 3 below (or check in Q1ai) Class header & ending (watch out these may be squashed into the next clip) Ignore methods 2 attributes with correct data types **No mark if subclass properties shown here** Attributes required: StudentName DateOfBirth (accept variations e.g. DoB)

#### Pascal

```
TYPE Student = CLASS
PUBLIC
Procedure ShowStudentName();
Procedure ShowDateOfBirth();
PRIVATE
StudentName : STRING;
DateOfBirth : TDateTime; // accept string reject Date
END;
```

#### Python

#### Ignore \_\_\_\_ before attributes

#### **VB.NET**

```
Class Student

Public Sub ShowStudentName()

End Sub

Public Sub ShowDateOfBirth()

End Sub

Private StudentName As String

Private DateOfBirth As Date ' accept string

End Class
```

(Ignore: must inherit) Ignore Private/protected/public Don't give a mark if using DIM

[2]

| Page 7 | Mark Scheme                                             | Syllabus | Paper |
|--------|---------------------------------------------------------|----------|-------|
|        | Cambridge International A Level – October/November 2015 | 9608     | 42    |

#### (ii) Mark as follows:

- Class header and showing superclass
- Properties (Do not award this mark if properties from base class included here) Data types must be correct
- Methods (Do not award this mark if methods from base class included here) must show heading and ending of procedure/function declaration Ignore PUBLIC, PRIVATE

#### Pascal

```
TYPE FullTimeStudent = CLASS (Student)
PUBLIC
Procedure ShowAddress();
Procedure ShowTelephoneNumber();
PRIVATE
Address : STRING;
TelephoneNumber : STRING; // reject integer
END;
```

### Python

```
class FullTimeStudent(Student) :
    def __init__(self) :
        self.__Address = ""
        self.__TelephoneNumber = ""
        def ShowAddress() :
            pass
        def ShowTelephoneNumber() :
            pass
```

#### **VB.NET**

```
Class FullTimeStudent : Inherits Student

Public Sub ShowAddress()

End Sub

Public Sub ShowTelephoneNumber()

End Sub

Private Address As String

Private TelephoneNumber As String ' reject integer

End Class
```

No mark if using DIM

[3]

| Page 8 | Mark Scheme                                                                                                    | Syllabus           | Paper  |
|--------|----------------------------------------------------------------------------------------------------|--------------------|--------|
|        | Cambridge International A Level – October/November 2015                                                                                                    | 9608               | 42     |
| (iii)  | 1 mark per statement to max 3<br>Missing string delimiters: penalise once<br>Accept use of constructor                                                                                             |                    |        |
|        | <pre>Pascal NewStudent := FullTimeStudent.Create; NewStudent.StudentName := 'A.Nyone'; NewStudent.DateOfBirth := EncodeDate(1990, 11,12 '11/12/1990' NewStudent.TelephoneNumber := '099111';</pre> | );//:=             |        |
|        | <pre>Alternative NewStudent := FullTimeStudent.Create('A.Nyone', '099111');</pre>                                                                                                    | <b>`</b> 12/11/199 | 90′,   |
|        | <b>Python</b><br>NewStudent = FullTimeStudent()<br>NewStudent.StudentName = "A.Nyone"<br>NewStudent.DateOfBirth = "12/11/1990"<br>NewStudent.TelephoneNumber = "099111"                            |                    |        |
|        | Alternative<br>NewStudent = FullTimeStudent('A.Nyone', '12/11/1                                                                                                    | 990′, `099         | 9111′) |
|        | VB.NET<br>Dim NewStudent As FullTimeStudent = New FullTime<br>NewStudent.StudentName = "A.Nyone"<br>NewStudent.DateOfBirth = #11/12/1990#<br>NewStudent.TelephoneNumber = "099111"                 | Student()          |        |
|        | Alternative<br>Dim NewStudent As FullTimeStudent = New<br>FullTimeStudent("A.Nyone", "12/11/1990", "099111                                                                                         | ")                 | [Max   |

| Ρ | age 9                                |                                                                                                    |                                                                                                    | ark Scheme                                                                                                    |                            | Syllabus | Paper      |
|---|--------------------------------------|----------------------------------------------------------------------------------------------------|----------------------------------------------------------------------------------------------------|----------------------------------------------------------------------------------------------------|----------------------------|----------|------------|
|   |                                      | Cambri                                                                                                  | dge International                                                                                                    | A Level – October/Nov                                                                                                    | vember 2015                | 9608     | 42         |
| 4 | D<br>N<br>/<br>N<br>R<br>/<br>E<br>A | ECLARE N<br>umber<br>/ Number<br>umber<br>ETURN Num<br>/ Result<br>NDFUNCTION<br>CCEPT ASC<br>CCEPT LEF | umber : INTEGE<br>ASCII (LEFTSTR<br>← ASCII (Key [<br>Number - 64<br>mber<br>← Number //<br>ON<br>instead of ASCI:<br>T instead of LEF: | ING( <mark>Key</mark> ,1))<br>1])<br>Hash ← Number<br>I                                                                    |                            |          | [5]        |
|   | (b) (i                               | i)                                                                                                    |                                                                                                    |                                                                                                    |                            |          |            |
|   |                                      | Index                                                                                                   | Dictionary<br>Key                                                                                                    | Value                                                                                                    |                            |          |            |
|   |                                      | 1                                                                                                    | Кеу                                                                                                    | Varue                                                                                                    |                            |          |            |
|   |                                      | 2                                                                                                    |                                                                                                    |                                                                                                    | _                          |          |            |
|   |                                      | 3                                                                                                    | Computer                                                                                                    | Rechner                                                                                                    |                            |          |            |
|   |                                      | 4                                                                                                    | Disk                                                                                                    | Platte                                                                                                    |                            |          |            |
|   |                                      | 5                                                                                                    | Error                                                                                                    | Fehler                                                                                                    |                            |          |            |
|   |                                      | 6                                                                                                    | File                                                                                                    | Datei                                                                                                    | - }                        |          |            |
|   |                                      | 7                                                                                                    |                                                                                                    |                                                                                                    |                            |          |            |
|   |                                      | 8                                                                                                    |                                                                                                    |                                                                                                    |                            |          |            |
|   |                                      | :                                                                                                    | :                                                                                                    |                                                                                                    |                            |          |            |
|   |                                      | :                                                                                                    |                                                                                                    |                                                                                                    |                            |          |            |
|   |                                      | 1999                                                                                                    |                                                                                                    |                                                                                                    |                            |          |            |
|   |                                      | 2000                                                                                                    |                                                                                                    |                                                                                                    |                            |          |            |
|   | /::                                  | 1 mark f                                                                                                |                                                                                                    | entered in correct slots                                                                                                   | a index in array           |          | [2]        |
|   | (ii                                  |                                                                                                    | teş previous key-va                                                                                                    | e already occupied/same<br>alue pair                                                                                       | e muex m array             |          |            |
|   |                                      | reject er                                                                                               | ror                                                                                                    |                                                                                                    |                            |          | [Max 2]    |
|   | (iii                                 | The 'ho<br>OR<br>Store the<br>in seque<br>OR<br>Re-desig                                                | e overflow record a<br>ence (= next availa<br>gn the hash functio<br>rate a wider range                                                 | a pointer to others with th<br>at the next available add<br>able)<br>on // write a different/<br>of indexes // enlarging s | lress<br>/another algorith | n        | ver<br>[2] |
|   |                                      |                                                                                                    |                                                                                                    |                                                                                                    |                            |          |            |
|   |                                      |                                                                                                    | © Cambric                                                                                                    | lge International Examinat                                                                                                 | ions 2015                  |          |            |
|   |                                      |                                                                                                    |                                                                                                    |                                                                                                    | _                          |          |            |

[4]

| Page 10 | Mark Scheme                                                                | Syllabus   | Paper |
|---------|----------------------------------------------------------------------------|------------|-------|
|         | Cambridge International A Level – October/November 2015                    | 9608       | 42    |
| (iv)    | Mark as follows:                                                           |            |       |
|         | Check whether slot is empty:                                               |            |       |
|         | <pre>IF Dictionary[Index,1] &lt;&gt;"" // != `' // &gt; NONE</pre>         | > NULL     | // >  |
|         | If not: update index: THEN Index ← <some value=""></some>                  |            |       |
|         | to find an <u>empty</u> slot (loop / follow pointer / go to overflow area) | reject FOR | loop  |
|         | Insert code between lines 20 and 30                                        | -          | -     |
|         | <pre>21 WHILE Dictionary[Index,1] &gt; ""</pre>                            |            |       |
|         | 22 Index 🗲 Index + 1                                                       |            |       |
|         | 23 IF Index > 2000                                                         |            |       |
|         | 24 THEN                                                                    |            |       |
|         | 25 Index 🗲 1                                                               |            |       |
|         | 26 ENDIF                                                                   |            |       |

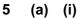

27 ENDWHILE

| (-) |             | Memory A | Address |        |        |
|-----|-------------|----------|---------|--------|--------|
|     | Accumulator | 509      | 510     | 511    | 512    |
| ſ   | 0           | 7        | 3       | 0      | 0      |
|     | 7           |          |         |        | 7      |
| Ì   | 0           |          |         |        |        |
| l   | 1           |          |         | 1      |        |
| ſ   | 7           |          |         |        |        |
|     | 14          |          |         |        | 14     |
| Ĵ   | 1           |          |         |        |        |
| l   | 2           |          |         | 2      |        |
| ſ   | 14          |          |         |        |        |
|     | 21          |          |         |        | 21     |
| Ĵ   | 2           |          |         |        |        |
| l   | 3           |          |         | 3      |        |
|     |             |          |         |        |        |
|     | 3 marks     |          |         | 1 mark | 1 mark |

If values changed in column 509 or 510 don't give marks for 511/512

(ii) <u>stores</u> the counter value for ....// acts as a control variable/counter How many times the loop has been performed // control the loop

Ignore re-stating the steps

| (b) | LDM | #12 | (must be instruction before storage) |
|-----|-----|-----|--------------------------------------|
|     | STO | 509 | (must be final instruction)          |

1 mark for each instruction

[5]

[2]

[2]

| Page ' | 11 Mark Scheme                                                                                                    | Syllabus | Paper |
|--------|----------------------------------------------------------------------------------------------------|----------|-------|
|        | Cambridge International A Level – October/November 2015                                                                                                   | 9608     | 42    |
| 6 (a)  | 1 mark for structure header/ending<br>1 mark for each field correct, take away 1 mark for additional fields<br>Python answers will use a class            |          |       |
|        | <pre>Pascal TYPE StockItem = RECORD ProductCode : String; // accept integer Price : Currency; // accept real NumberInStock : Integer; END;</pre>          |          |       |
|        | <pre>Python class StockItem :     definit(self) :         self.ProductCode = "" # = 0         self.Price = 0.0 # = 0         self.NumberInStock = 0</pre> |          |       |
|        | <pre>VB.NET STRUCTURE StockItem Dim ProductCode As String Dim Price As Decimal Dim NumberInStock As Integer END STRUCTURE</pre> <pre></pre>               |          |       |
|        | VB6<br>Type StockItem<br>ProductCode As String<br>Price As Currency<br>NumberInStock As Integer<br>END Type                                               |          | [4    |

| age 12     | Mark Scheme                                                                                                    |         | Paper  |  |  |
|------------|----------------------------------------------------------------------------------------------------|---------|--------|--|--|
|            | Cambridge International A Level – October/November 2015                                                                                                    | 9608    | 42     |  |  |
| (b) (i)    | 01 TRY<br>02 OPENFILE "StockFile" FOR READ/RANDOM // i<br>03 EXCEPT<br>04 OUTPUT "File does not exist"<br>05 ENDTRY                                                                                                    | gnore " | [2     |  |  |
| (ii)       | (Line 01) alerts system to check for possible <u>run-time</u> errors (exception)<br>(Lines 03, 04) handle the exception without the program crashing // keeps program<br>running// provide alternative statements to execute to avoid <u>run-time</u> error |         |        |  |  |
|            | Accept "exception handling" for 1 mark                                                                                                    |         | [Max 2 |  |  |
| fie        | WHILE NOT EOF("StockFile")<br>READFILE "StockFile", ThisStockItem // accept reading separate<br>fields<br>OUTPUT ThisStockItem.ProductCode<br>OUTPUT ThisStockItem.NumberInStock<br>ENDWHILE                                                                |         |        |  |  |
| 1 m<br>1 m | nark for loop (accept REPEAT)<br>nark for EOF("StockFile") // StockFile.Peek <> -1 / NONE/"<br>nark for READ record<br>nark for OUTPUT of 2 fields                                                                                                    |         |        |  |  |
| lan        | ore opening and closing file                                                                                                    |         | [4     |  |  |